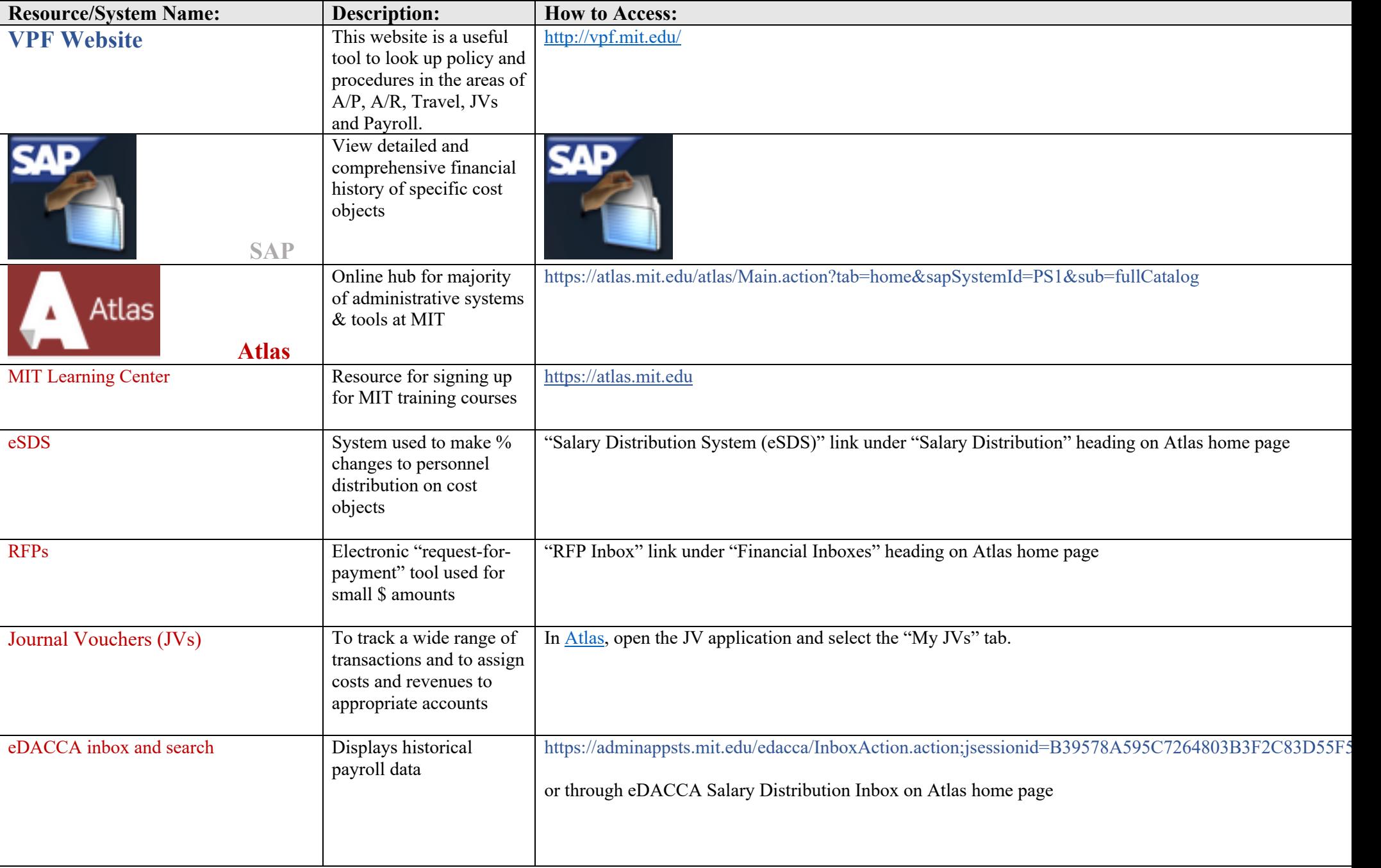

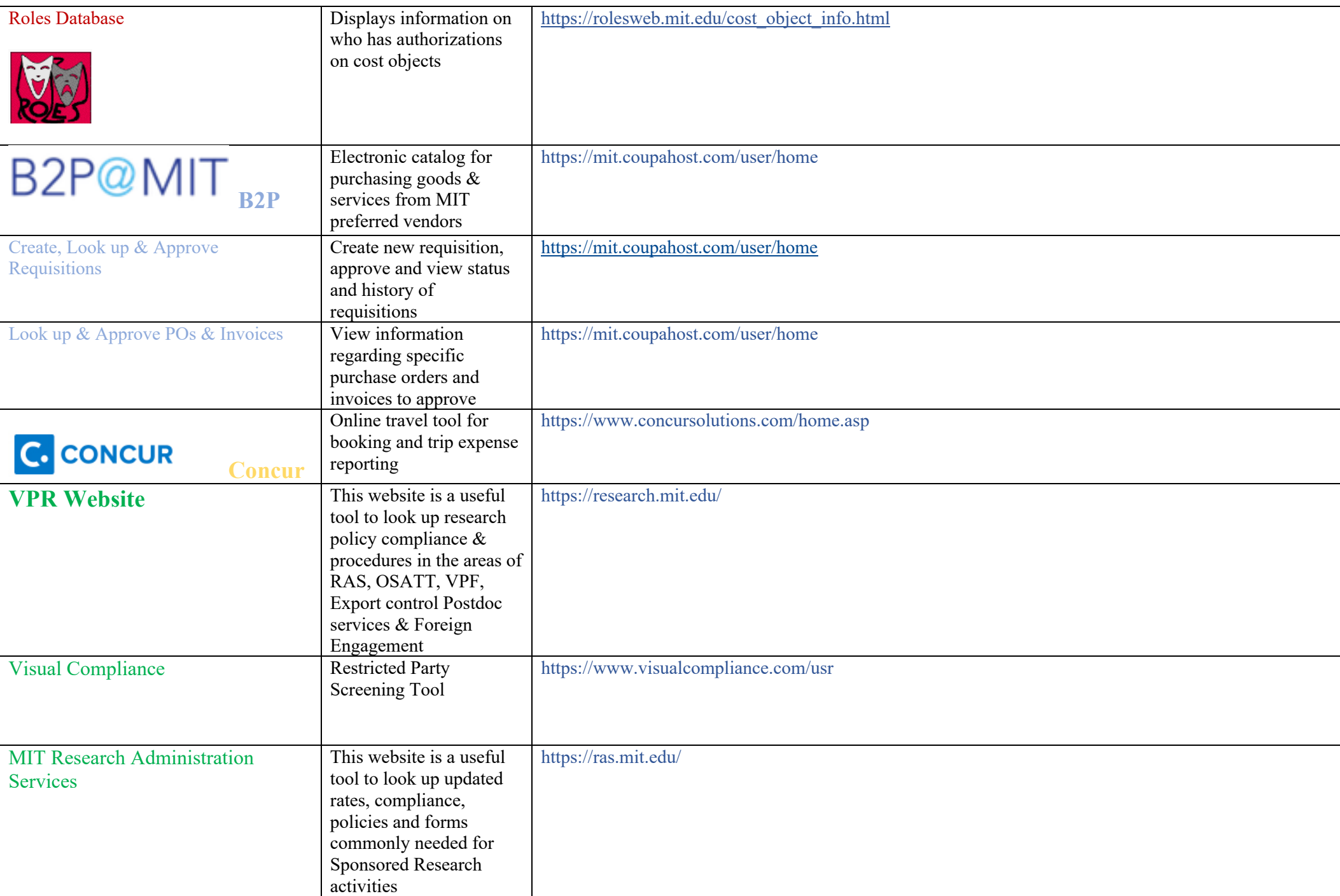

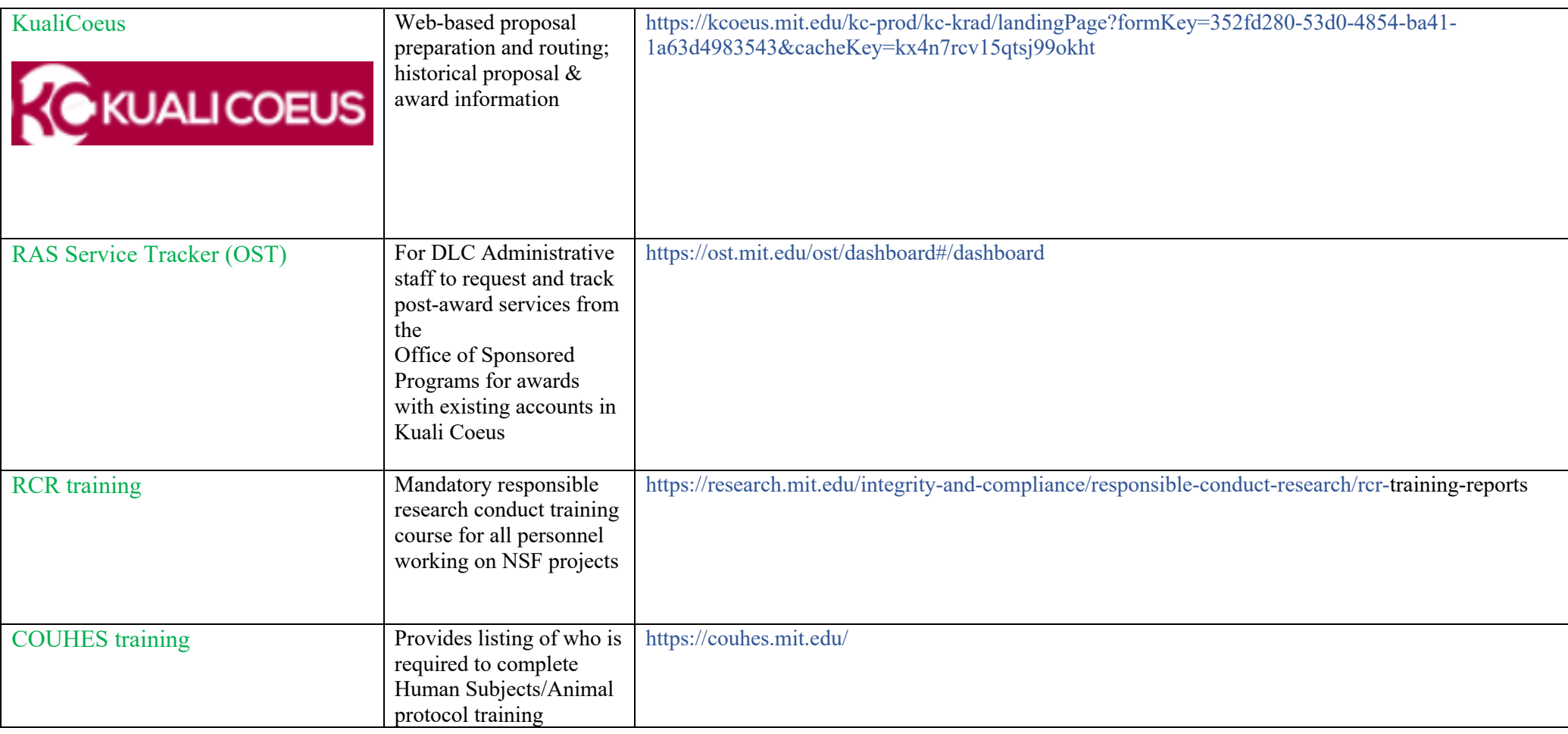

## **CSAIL-specific**

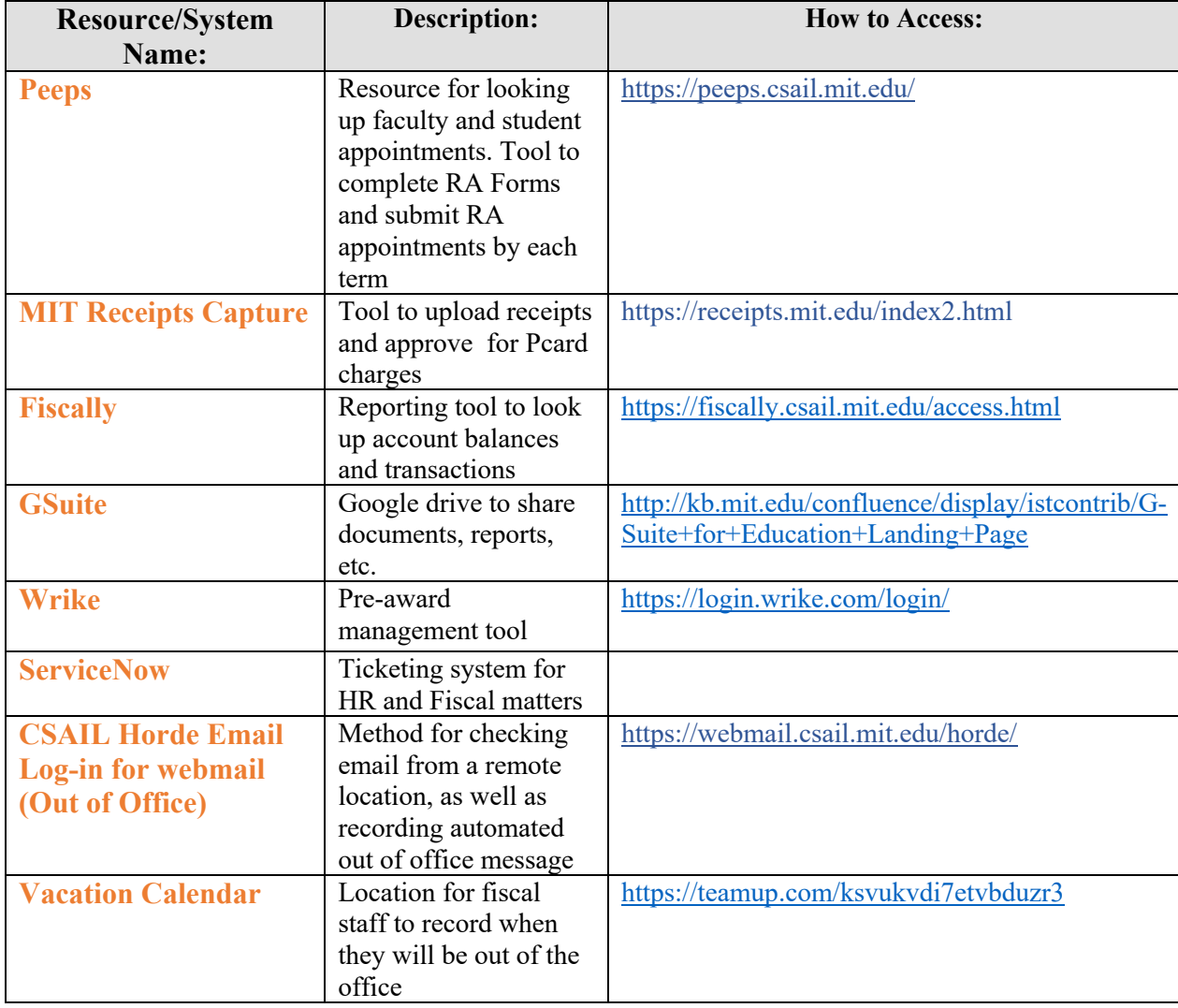